桐蔭横浜大学図書館 URL http://ufinity.toin.ac.jp/

## ② LibrariEの利用方法

学内・学外を問わず、IDとパスワードはともに 学籍番号 (アルファベット半角大文字・数字 半角)でログインできます。

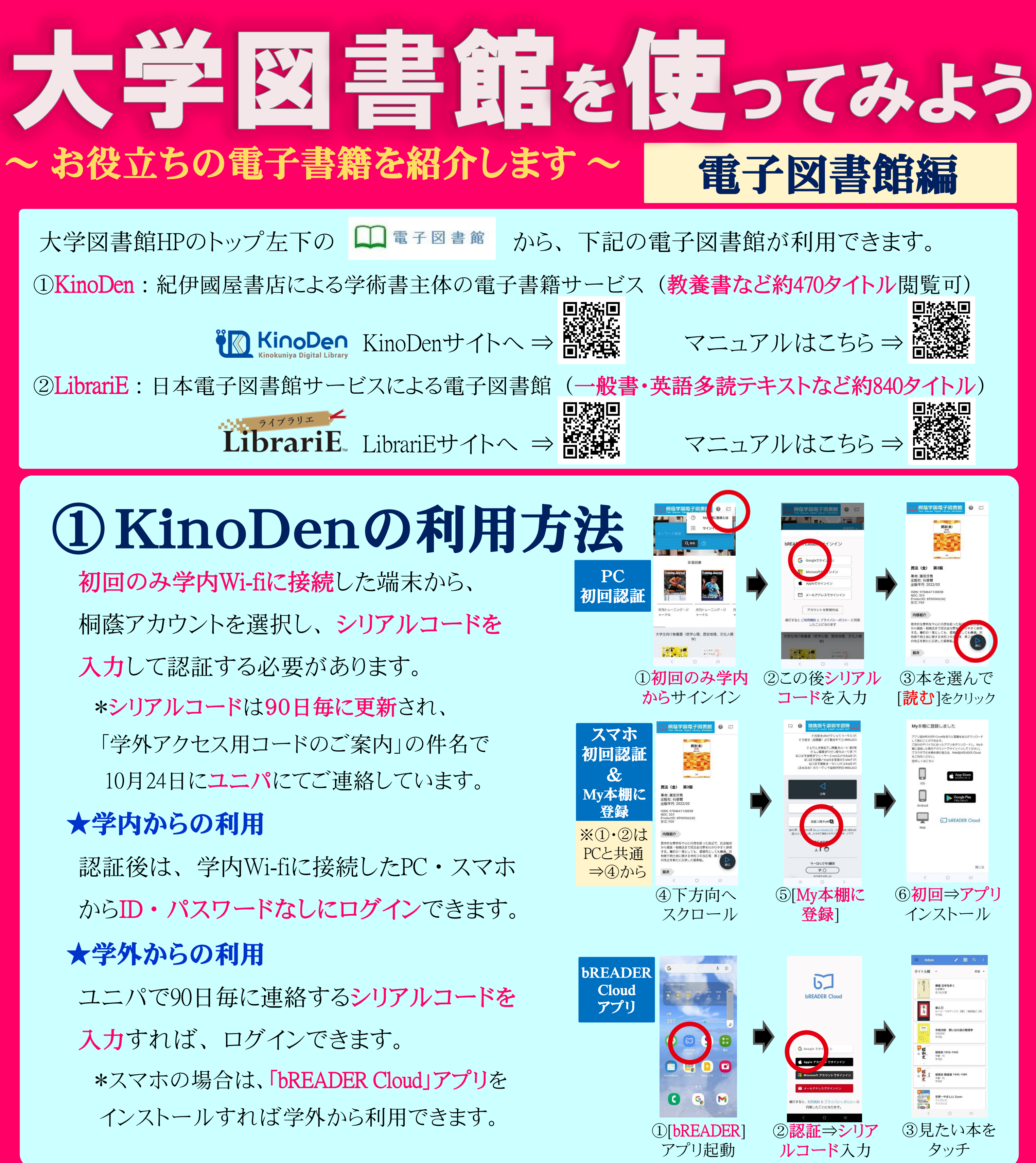

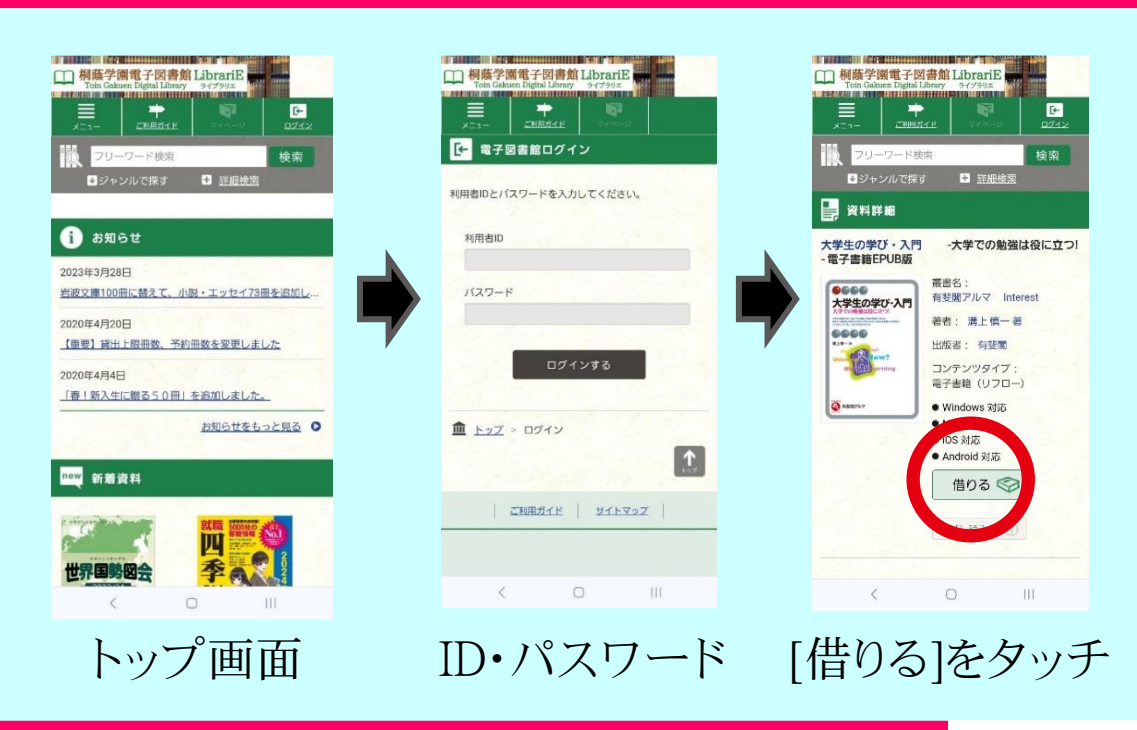

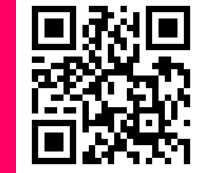